# **5 лабораториялық жұмыс**

# **ЦИКЛДЕРДІ ПРОГРАММАЛАУ**

## **Есеп шығару мысалдары**

**1.** 5-ке қалдықсыз бөлінетін алғашқы *п* натурал сандар қосындысын табу.

## **Код программы**

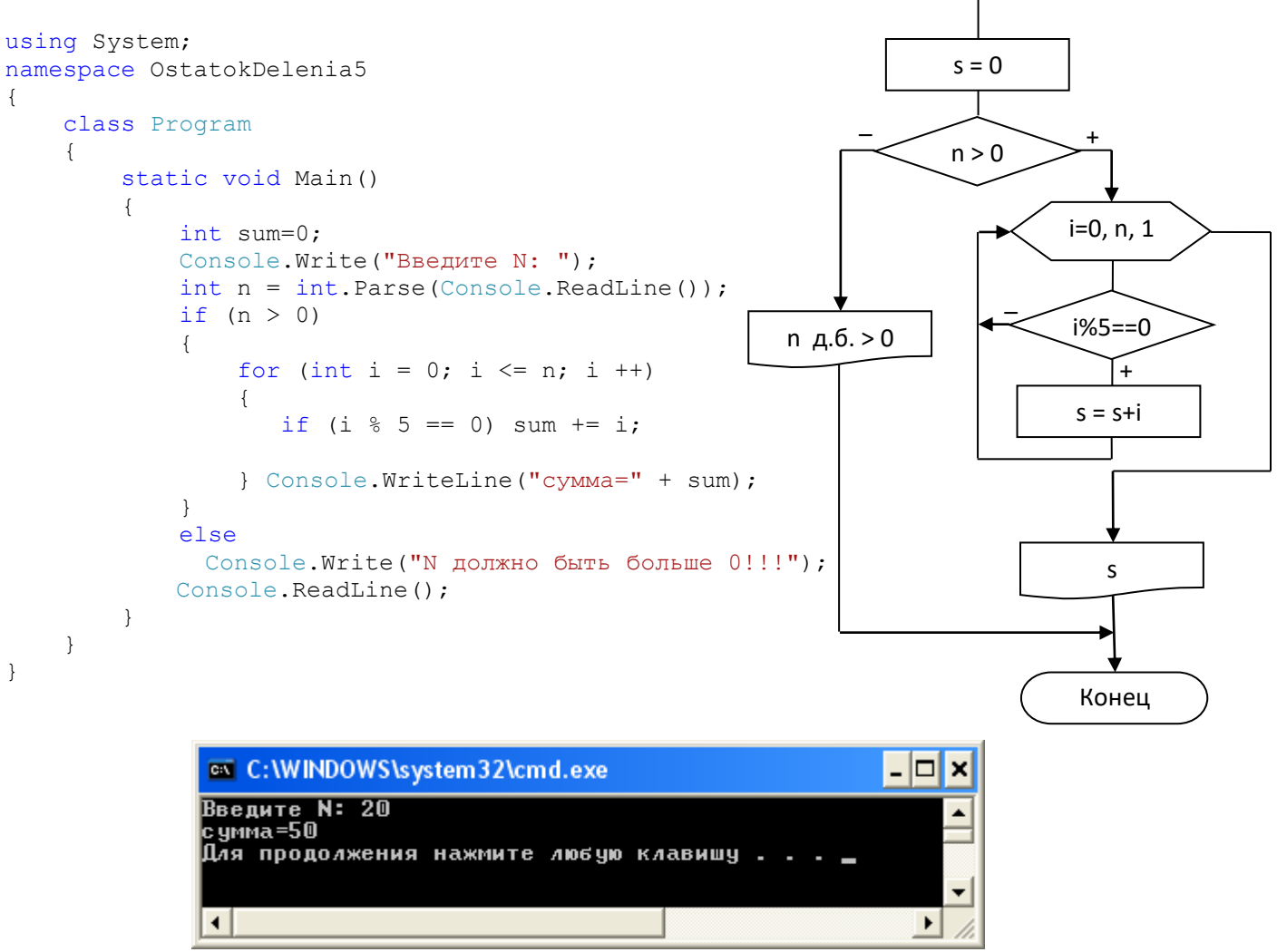

Начало

Ввод n

**2.** Келесі өрнекті есептеу программасын жазыңдар, *a* мәні пернелерден енгізіледі.

$$
S = \begin{cases} \prod_{i=2(2)}^{8} i^2 - a, & a \ge 0\\ \sum_{i=3(3)}^{9} (i-2), & a < 0 \end{cases}
$$

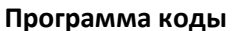

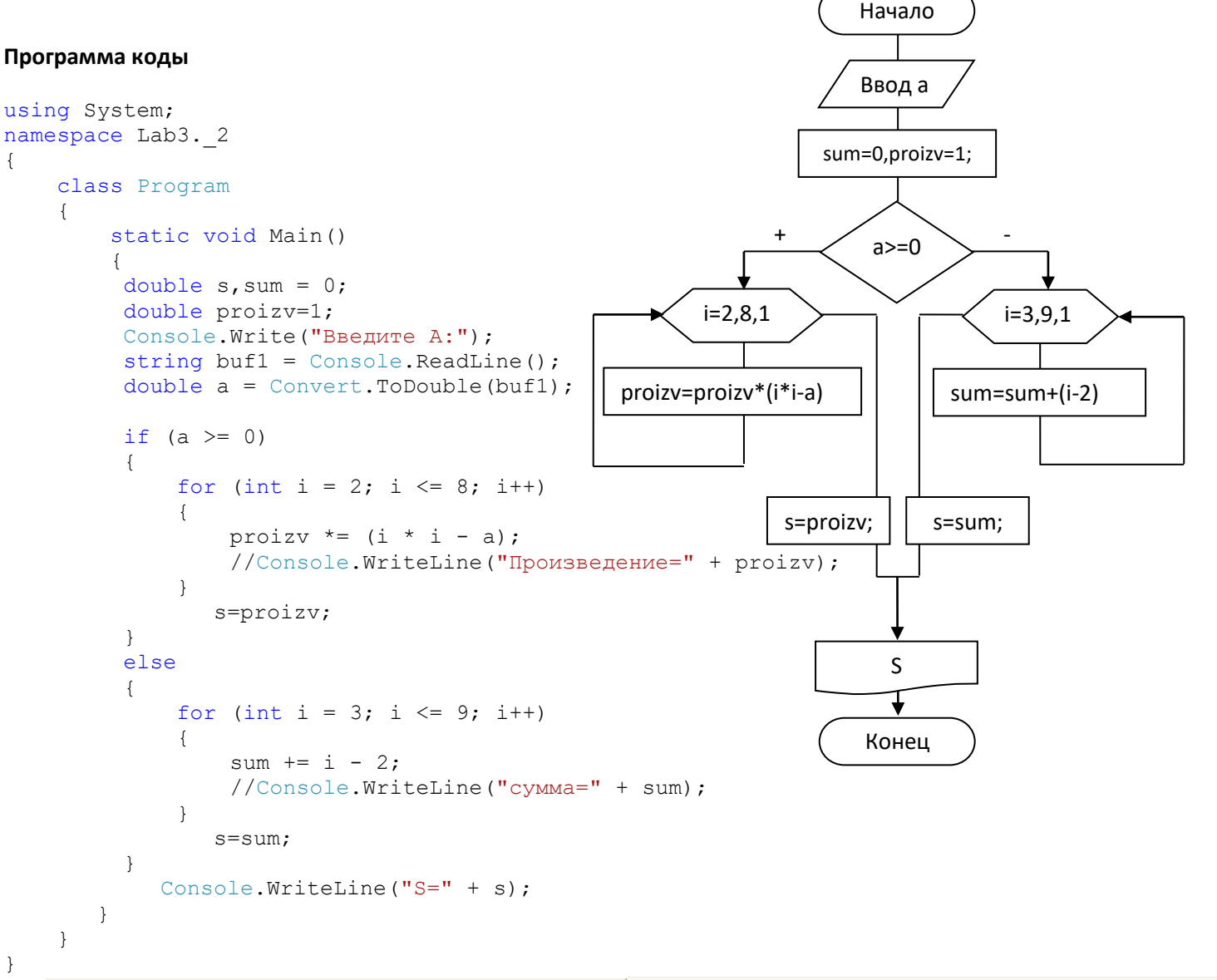

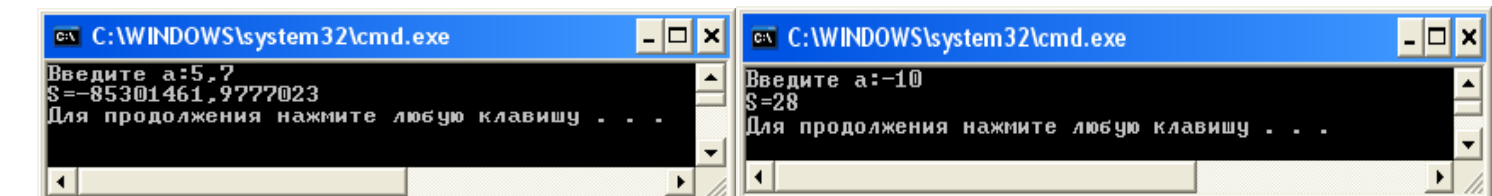

**3.** Мынадай қосынды табу программасын:

$$
S(x) = 1 + \frac{x^2}{2!} + \frac{x^4}{4!} + \dots + \frac{x^{2n}}{(2n)!}
$$

және функцияны

$$
Y(x) = \frac{e^x + e^{-x}}{2}
$$

$$
f(x) = 1 + \frac{x}{2!} + \frac{x}{4!} + \dots + \frac{x}{(2n)}
$$

х мәндері 0-ден 1-ге дейін қадамы *h* болып өзгерген кезде табу керек*. Y(x)* функциясының және соның *S(x)*  қатарына жіктелген кездегі мәндерін экранға кесте түрінде шығарыңдар*. S(x)* және *Y(x)* мәндерінің бір-біріне жақын болуы программаның дұрыс екендігін білдіреді.

#### **Программа коды**

```
// Бесконечная сумма с точностью 1e-5 для экспоненты
// x0 = 0, 1 x = 1 dx = 0, 1// y = (Exp(x) + Exp(-x)) / 2
```

```
using System;
namespace InfinSumExp1
{
     class Program
                                                          F file:///C:/Projects... \boxed{\Box} \boxed{\Box} {
                                                                               1,0050\blacktriangle static void Main(string[] args)
                                                                               1,0201
                                                                  0201
                                                          k
                                                                         U
          {
                                                                               \overline{1}.
                                                            =1,0453
                                                                                 0453
              double a, x, s, y;
                                                                1,0811
                                                                                 M811
                                                          ls
                                                                         ÿ
                                                                  1276
              int i;
                                                          þ
                                                            Ξ
                                                                         ÿ
                                                          ls
                                                            =855
                                                                         y
             for (x = 0.1; x \le 1; x \ne 0.1)|s
                                                            =2552
                                                                            =1
                                                                         y
\{3374
                                                          ls
                                                            \equivy
                                                                            I
                  s = 0;ls
                                                            =4331
                                                                         تر
                                                                1,
                                                                                  4331
                                                                1,
                  a = 1;ls
                                                            =5431
                                                                                 5431
                  i = 0:
                                                           ←⊫
                                                                \mathbf{H}\blacktrianglerightwhile (Math.Abs(a) > 1e-5)đ
{
                       s = s + a;a = a * x * x / (2 * i + 1) / (2 * i + 2);
                       i++; }
                  y = (Math.Exp(x) + Math.Exp(-x)) / 2;Console.WriteLine("s ={0,8:f4} y ={1,8:f4}", s, y);
 }
              Console.ReadLine();
          }
     }
}
```
**4.** Келесі формула бойынша *у-*ті есептейтін программа жазыңдар:

$$
y = \sqrt{1 + \sqrt{3 + \sqrt{5 + \dots + \sqrt{(2n+1)}}}}
$$

Натурал сан *п* мәні пернелерден енгізіледі.

## **Программа коды**

```
using System;
namespace Z 7 4
{
    class Program
    {
        static void Main(string[] args)
\{ int i;
            double y;
            Console.WriteLine("vvedite n");
           string buf1 = Console. ReadLine();
            int n = Convert.ToInt16(buf1);
           i = n;y = Math.Sqrt(2 * i + 1);while (i > 0)\{y = Math.Sqrt(2 * i - 1 + y);i--; }
           Console.WriteLine("y=" + y);
 }
    }
 }
```
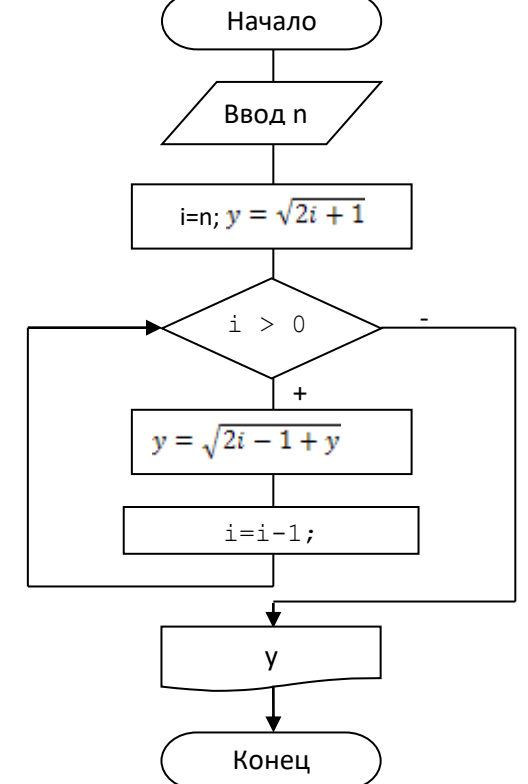

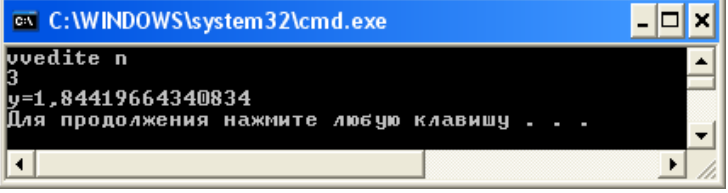

## **Тапсырмалар**

#### **Вариант 1**

- 1. Берілген *п* санына дейінгі 5-ке қалдықсыз бөлінетін натурал сандар қосындысын табу керек.
- 2. Төмендегі өрнекті есептеу программасын құрыңдар:

$$
S = \begin{cases} \n\prod_{i=2(2)}^{8} i^2 - a, & a \ge 0 \\ \n\sum_{i=3(2)}^{9} (i-2) + a, & a < 0 \n\end{cases}
$$

Программада for, while, do операторларын қолдану қажет. *а* мәні пернетақтадан енгізіледі (*а =* 5,7 болғанда, *S=* 147 450 болуы тиіс).

3. Төмендегі қосындыны табатын программа құрыңдар:

$$
S(x) = x - \frac{x^3}{3!} + \frac{x^5}{5!} - \dots + (-1)^n \frac{x^{2n+1}}{(2n+1)!}.
$$

Сонымен қатар *Y(x)* = sin *х* функциясын оның аргументі 0-ден 1-ге дейін белгілі бір қадаммен *h* өзгерген сәтте анықтау керек. *Х* мәнінің өзгеруі кезінде экранға *Y(x)* функциясы мәндері мен оның қатарға жіктелуінің *S(x)*  арқылы шығатын қосындысының жақындығы программаның дұрыс құрылғанына кепілдік береді.

4. *у* мәнін төмендегі формула бойынша есептеу керек:

$$
y = 1 - \frac{x^2}{2!} + \frac{x^4}{4!} - \dots + (-1)^n \frac{x^{2n}}{(2n)!}.
$$

Натурал сан түрінде берілген *п* мәні пернеден енгізіледі,нақты *х* мәнін де енгізу керек..

## **Вариант 2**

- 1. Берілген *п* санына дейінгі 3-ке қалдықсыз бөлінетін натурал сандар қосындысын табу керек.
- 2. Төмендегі өрнекті есептеу программасын құрыңдар:

 $Y(x) = \frac{e^{x} + e^{-x}}{2}$ 

$$
S = \begin{cases} \prod_{i=2(2)}^{8} i^2 - a, & a \ge 0\\ \sum_{i=3(2)}^{9} (i-2), & a < 0 \end{cases}
$$

Программада for, while, do операторларын қолдану қажет. *а* мәні пернетақтадан енгізіледі (*a* = 5,75 болғанда,  $S = 147450$ .

3. Берілген қосындыны:

$$
S(x) = 1 + \frac{x^2}{2!} + \frac{x^4}{4!} + \dots + \frac{x^{2n}}{(2n)!}
$$

және функцияны

оның аргументі 0-ден 1-ге дейін белгілі бір қадаммен *h* өзгерген сәтте анықтау керек. *Х* мәнінің өзгеруі кезінде экранға *Y(x)* функциясы мәндері мен оның қатарға жіктелуінің *S(x)* арқылы шығатын қосындысының жақындығы программаның дұрыс құрылғанына кепілдік береді.

4. *у* өрнегін төмендегі формула бойынша есептейтін программа құрыңдар:

$$
y = 1 + \frac{x \ln 2}{1!} + \frac{(x \ln a)^2}{2!} + \dots + \frac{(x \ln a)^n}{n!}.
$$

Натурал сан түрінде берілген *п*, нақты *х* және *а* мәндері пернелерден енгізіледі.

#### **Вариант 3**

1. Берілген *п* санына дейінгі бүтін сандарды 5-ке бөлгенде, қалдығы 3-ке тең болатын натурал сандар қосындысын табу керек.

2. Төмендегі өрнекті есептеу программасын құрыңдар:

$$
S = \begin{cases} \prod_{i=2(2)}^{8} i^2 - a, & a \ge 0\\ \sum_{i=3(3)}^{9} (i-2), & a < 0 \end{cases}
$$

Программада for, while, do операторларын қолдану қажет, *а* мәні пернетақтадан енгізіледі (*a* = 5,7 болғанда,  $S = 147450$ .

3. Берілген қосындыны:

$$
S(x) = 1 + \dots + \frac{\cos\frac{\pi}{4}}{1!}x + \frac{\cos\frac{\pi}{4}}{n!}x^{n}
$$

$$
Y(x) = e^{\frac{x\cos\frac{\pi}{4}}{1!}\cos(x\sin\frac{\pi}{4})}
$$

және функцияны

оның аргументі 0-ден 1-ге дейін белгілі бір қадаммен *h* өзгерген сәтте анықтау керек. *Х* мәнінің өзгеруі кезінде экранға *Y(x)* функциясы мәндері мен оның қатарға жіктелуінің *S(x)* арқылы шығатын қосындысының жақындығы программаның дұрыс құрылғанына кепілдік береді.

4. У өрнегін төмендегі формула бойынша есептейтін программа құрыңдар:

$$
y = x - \frac{x^2}{2} + \frac{x^3}{3} - \frac{x^4}{4} + \ldots + (-1)^{n+1} \frac{x^n}{n}
$$
, m<sub>Y</sub>H<sub>1</sub>a  $|x| \le 1$ .

Натурал сан түрінде берілген *n* және нақты *х* мәндерін пернетақтадан енгізу керек.

#### **Вариант 4**

1. Берілген *п* санына дейінгі бүтін сандарды 3-ке бөлгенде, қалдығы 1-ге тең болатын натурал сандарды табу керек.

2. Төмендегі өрнекті есептеу программасын құрыңдар:

$$
S = \begin{cases} \prod_{i=2(2)}^{8} i^2 - a, & a \ge 0\\ \sum_{i=3(3)}^{9} (i-2), & a < 0 \end{cases}
$$

Программада for, while, do операторларын қолдану қажет. *а* мәні пернетақтадан енгізіледі (*a* = 5,7 болғанда, *S =* 147 450).

3. Берілген қосындыны: және функцияны *Y(x)* = cos *х*   $(2n)!$  $(x) = 1 - \frac{x}{2!} + ... + (-1)$ 2 2 *n*  $S(x) = 1 - \frac{x}{x} + ... + (-1)^n \frac{x}{x}$  $=1-\frac{x^2}{x^2}+\ldots+(-1)^n\frac{x^{2n}}{x^n}$ 

оның аргументі 0-ден 1-ге дейін белгілі бір қадаммен *h* өзгерген сәтте анықтау керек. *Х* мәнінің өзгеруі кезінде экранға *Y(x)* функциясы мәндері мен оның қатарға жіктелуінің *S(x)* арқылы шығатын қосындысының жақындығы программаның дұрыс құрылғанына кепілдік береді.

4. У өрнегін төмендегі формула бойынша есептейтін программа құрыңдар:

Натурал сан түрінде берілген n мәнін пернетақтадан енгізу керек.

## **Вариант 5**

- 1. Берілген *п* санына дейінгі бүтін сандардың 5-ке және 3-ке бөлінетін натурал сандар қосындысын табу керек.
- 2. Төмендегі өрнекті есептеу программасын құрыңдар:

$$
S = \begin{cases} \prod_{i=2(2)}^{8} i^2 - a, & a \ge 0\\ \sum_{i=3(3)}^{9} (i-2), & a < 0 \end{cases}
$$

Программада for, while, do операторларын қолдану қажет. *а* мәні пернетақтадан енгізіледі (*a* = 5,7 болғанда, *S =* 147 450).

3. Берілген қосындыны: және функцияны  $Y(x) = (1 + 2x^2)e^x$  $n^{n} + 1$ <sub>2*n*</sub> *x n*  $S(x) = 1 + 3x^2 + ... + \frac{x^{2n} + 1}{x^2}x^2$ !  $(x) = 1 + 3x^2 + \dots + \frac{x^{2n} + 1}{x^{2n}}$ 

оның аргументі 0-ден 1-ге дейін белгілі бір қадаммен *h* өзгерген сәтте анықтау керек. *Х* мәнінің өзгеруі кезінде экранға *Y(x)* функциясы мәндері мен оның қатарға жіктелуінің *S(x)* арқылы шығатын қосындысының жақындығы программаның дұрыс құрылғанына кепілдік береді.

4. У өрнегін төмендегі формула бойынша есептейтін программа құрыңдар:

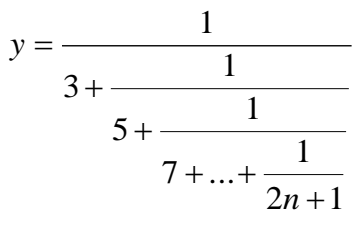

*n*

2

6+…+ $\frac{1}{-}$ 

 $+ \ldots +$ 

 $4 + \frac{1}{1}$ 

1

2+ $\frac{1}{2}$ 

 $^+$ 

 $\,+\,$ 

*y*

 $=$ 

Натурал сан түрінде берілген n мәнін пернетақтадан енгізу керек.

#### **Вариант 6**

- 1. Берілген *п* санына дейінгі бүтін сандардың 3-ке бөлгенде қадығы 2 болатын натурал сандарды табу керек.
- 2. Төмендегі өрнекті есептеу программасын құрыңдар:

$$
S = \begin{cases} \prod_{i=2(2)}^{8} i^2 - a, & a \ge 0\\ \sum_{i=3(3)}^{9} (i-2), & a < 0 \end{cases}
$$

Программада for, while, do операторларын қолдану қажет. *а* мәні пернетақтадан енгізіледі (*a* = 5,7 болғанда,  $S = 147 450$ .

3. Берілген қосындыны: және функцияны  $Y(x) = (e^x - e^x)/2$ *n x n*  $S(x) = 1 + 3x^2 + ... + \frac{2n+1}{n}x^2$ !  $(x) = 1 + 3x^2 + \dots + \frac{2n+1}{n}$ 

оның аргументі 0-ден 1-ге дейін белгілі бір қадаммен *h* өзгерген сәтте анықтау керек. *Х* мәнінің өзгеруі кезінде экранға *Y(x)* функциясы мәндері мен оның қатарға жіктелуінің *S(x)* арқылы шығатын қосындысының жақындығы программаның дұрыс құрылғанына кепілдік береді.

.

4. У өрнегін төмендегі формула бойынша есептейтін программа құрыңдар:

$$
y = x - \frac{x^2}{1 \cdot 2} + \frac{x^3}{2 \cdot 4} - \frac{x^4}{3 \cdot 8} + \dots + (-1)^{n+1} \frac{x^{n+1}}{n2^n}
$$

Натурал сан түрінде берілген *n* және нақты *х* мәндерін пернетақтадан енгізу керек.

#### **Вариант 7**

- 1. Берілген *п* санына дейінгі тақ натурал сандар қосындысын табу керек.
- 2. Төмендегі өрнекті есептеу программасын құрыңдар:

$$
S = \begin{cases} \prod_{i=2(2)}^{8} i^2 - a, & a \ge 0\\ \sum_{i=3(3)}^{9} (i-2), & a < 0 \end{cases}
$$

Программада for, while, do операторларын қолдану қажет. *а* мәні пернетақтадан енгізіледі ( *а = 5,7* болғанда, *S=* 147 450).

3. Берілген қосындыны:

$$
S(x) = \frac{x^3}{3} - \frac{x^5}{5} + \dots + (-1)^{n+1} \frac{x^{2n} + 1}{4n^2 - 1}
$$

- және функцияны *Y*(*x*) = (1+ *x* 2 )/2 arctg(-*x*/2) оның аргументі 0-ден 1-ге дейін белгілі бір қадаммен *h* өзгерген сәтте анықтау керек. *Х* мәнінің өзгеруі кезінде экранға *Y(x)* функциясы мәндері мен оның қатарға жіктелуінің *S(x)* арқылы шығатын қосындысының жақындығы программаның дұрыс құрылғанына кепілдік береді.
- 4. У өрнегін төмендегі формула бойынша есептейтін программа құрыңдар:

$$
y = \sqrt{1 + \sqrt{3 + \sqrt{5 + \dots + \sqrt{(2n+1)}}}}
$$

Натурал сан түрінде берілген *n* мәнін пернетақтадан енгізу керек.

### **Вариант 8**

- 1. Берілген *п* санына дейінгі жұп натурал сандар қосындысын табу керек.
- 2. Төмендегі өрнекті есептеу программасын құрыңдар:

$$
S = \begin{cases} \prod_{i=2(2)}^{8} i^2 - a, & a \ge 0\\ \sum_{i=3(3)}^{9} (i-2), & a < 0 \end{cases}
$$

Программада for, while, do операторларын қолдану қажет. *а* мәні пернетақтадан енгізіледі ( *а = 5,7* болғанда, *S=* 147 450).

3. Берілген қосындыны:

$$
S(x) = 1 + \frac{2x}{1!} + \dots + \frac{(2x)^n}{n!}
$$

 және функцияны *Y(x)= е* 2*x* оның аргументі 0-ден 1-ге дейін белгілі бір қадаммен *h* өзгерген сәтте анықтау керек. *Х* мәнінің өзгеруі кезінде экранға *Y(x)* функциясы мәндері мен оның қатарға жіктелуінің *S(x)* арқылы шығатын қосындысының жақындығы программаның дұрыс құрылғанына кепілдік береді.

4. У өрнегін төмендегі формула бойынша есептейтін программа құрыңдар:

$$
y = 1 - \frac{3}{2}x + \frac{3 \cdot 5}{2 \cdot 4}x^{2} - \frac{3 \cdot 5 \cdot 7}{2 \cdot 4 \cdot 6}x^{3} + \dots + (-1)^{n} \frac{3 \cdot 5 \cdot \dots (2n+1)}{2 \cdot 4 \cdot \dots \cdot (2n)}x^{n}.
$$

Натурал сан түрінде берілген *n* және нақты *х* мәндерін пернетақтадан енгізу керек.

#### **Вариант 9**

- 1. 15-тен *п* (>20) берілген санына дейінгі 4-ке қалдықсыз бөлінетін натурал сандарды табу керек.
- 2. Төмендегі өрнекті есептеу программасын құрыңдар:

$$
S = \begin{cases} \prod_{i=2(2)}^{8} i^2 - a, & a \ge 0\\ \sum_{i=3(3)}^{9} (i-2), & a < 0 \end{cases}
$$

Программада for, while, do операторларын қолдану қажет. *а* мәні пернетақтадан енгізіледі (*а = 5,7* болғанда, *S=* 147 450).

3. Берілген қосындыны:

және функцияны

$$
S(x) = 1 + 2\frac{x}{2} + \dots + \frac{n^2 + 1}{n!} \left(\frac{x}{2}\right)^n
$$

оның аргументі 0-ден 1-ге дейін белгілі бір

қадаммен *h* өзгерген сәтте анықтау керек. *Х* мәнінің өзгеруі кезінде экранға *Y(x)* функциясы мәндері мен оның қатарға жіктелуінің *S(x)* арқылы шығатын қосындысының жақындығы программаның дұрыс құрылғанына кепілдік береді.

4. У өрнегін төмендегі формула бойынша есептейтін программа құрыңдар:

 $Y(x) = \left(\frac{x^2}{4} + \frac{x}{2} + 1\right)e^x$ 

 $=\left(\frac{x^2}{x}+\frac{x}{x}\right)$ 

 $\mathsf{I}$ L

$$
y = \sqrt{2 + \sqrt{4 + \sqrt{6 + \dots + \sqrt{2n}}}}
$$

<sup>2</sup>  $x \nvert x^2$ 1

l l J

)

Натурал сан түрінде берілген *n* мәнін пернетақтадан енгізу керек.

#### **Вариант 10**

- 1. Берілген *п* санына дейінгі 5-ке қалдықсыз бөлінетін натурал сандарды көбейту керек.
- 2. Төмендегі өрнекті есептеу программасын құрыңдар:

$$
S = \begin{cases} \prod_{i=2(2)}^{8} i^2 - a, & a \ge 0\\ \sum_{i=3(3)}^{9} (i-2), & a < 0 \end{cases}
$$

Программада for, while, do операторларын қолдану қажет. *а* мәні пернетақтадан енгізіледі (*а = 5,7* болғанда, *S=*  147 450).

3. Bepirren косындыны: 
$$
S(x) = x - \frac{x^3}{3} + ... + (-1)^n \frac{x^{2n+1}}{2n+1}
$$

және функцияны *Y* (*x*) = arctg *x* оның аргументі 0-ден 1-ге дейін белгілі бір қадаммен *h* өзгерген сәтте анықтау керек. *Х* мәнінің өзгеруі кезінде экранға *Y(x)* функциясы мәндері мен оның қатарға жіктелуінің *S(x)*  арқылы шығатын қосындысының жақындығы программаның дұрыс құрылғанына кепілдік береді.

4. У өрнегін төмендегі формула бойынша есептейтін программа құрыңдар:

$$
y = 1 - \frac{5}{2}x + \frac{5 \cdot 7}{2 \cdot 4}x^{2} - \frac{5 \cdot 7 \cdot 9}{2 \cdot 4 \cdot 6}x^{3} + \dots + (-1)^{n} \frac{5 \cdot 7 \cdot \dots (2n+3)}{2 \cdot 4 \cdot \dots \cdot (2n)}x^{n}.
$$

Натурал сан түрінде берілген *n* және нақты *х* мәндерін пернетақтадан енгізу керек.

## **Вариант 11**

- 1. Берілген *п* санына дейінгі 5-ке қалдықсыз бөлінетін натурал сандардың арифметикалық ортасын табу керек.
- 2. Төмендегі өрнекті есептеу программасын құрыңдар:

$$
S = \begin{cases} \prod_{i=2(2)}^{8} i^2 - a, & a \ge 0\\ \sum_{i=3(3)}^{9} (i-2), & a < 0 \end{cases}
$$

Программада for, while, do операторларын қолдану қажет. *а* мәні пернетақтадан енгізіледі (*а = 5,7* болғанда, *S=* 147 450).

3. Берілген қосындыны: және функцияны  $Y(x) = 1 - \frac{x}{2} \cos x - \frac{y}{2}$  оның аргументі 0-ден 1-ге дейін белгілі бір  $\frac{2\pi}{\pi}$   $\frac{2n}{x^{2n}}$ *n*  $S(x) = x - \frac{3}{2}x^2 + ... + (-1)^n \frac{2n^2 + 1}{x^2}$  $(2n)!$  $\frac{3}{2}x^2 + ... + (-1)^n \frac{2n^2 + 1}{(2n)!}$  $f(x) = x - \frac{3}{2}x^2 + ... + (-1)^n \frac{2n^2 + ...}{n}$  $f(x) = \left(1 - \frac{x}{2}\right) \cos x - \frac{x}{2}$  $Y(x) = \left(1 - \frac{x^2}{2}\right) \cos x - \frac{x}{2}$ l  $\backslash$  $\overline{\phantom{a}}$  $\setminus$  $=\left(1-\right)$ 

қадаммен *h* өзгерген сәтте анықтау керек. *Х* мәнінің өзгеруі кезінде экранға *Y(x)* функциясы мәндері мен оның қатарға жіктелуінің *S(x)* арқылы шығатын қосындысының жақындығы программаның дұрыс құрылғанына кепілдік береді.

4. У өрнегін төмендегі формула бойынша есептейтін программа құрыңдар:

$$
y = \sqrt{2n + \sqrt{2(n-1) + \dots + \sqrt{4 + \sqrt{2}}}}
$$

Натурал сан түрінде берілген *n* мәнін пернетақтадан енгізу керек.

## **Вариант 12**

- 1. Берілген *п* санына дейінгі 5-ке қалдықсыз бөлінетін натурал сандардың геометриялық ортасын табу керек.
- 2. Төмендегі өрнекті есептеу программасын құрыңдар:

$$
S = \begin{cases} \prod_{i=2(2)}^{8} i^2 - a, & a \ge 0\\ \sum_{i=3(3)}^{9} (i-2), & a < 0 \end{cases}
$$

Программада for, while, do операторларын қолдану қажет. *а* мәні пернетақтадан енгізіледі (*а = 5,7* болғанда, *S=* 147 450).

3. Bepirren косындыны: 
$$
S(x) = -\frac{(2x)^2}{2} + \frac{(2x)^4}{24} - \dots + (-1)^n \frac{(2x)^{2n}}{(2n)!}
$$

және функцияны *Y* (*x*) = 2(cos 2*x* –1) оның аргументі 0-ден 1-ге дейін белгілі бір қадаммен *h* өзгерген сәтте анықтау керек. *Х* мәнінің өзгеруі кезінде экранға *Y(x)* функциясы мәндері мен оның қатарға жіктелуінің *S(x)*  арқылы шығатын қосындысының жақындығы программаның дұрыс құрылғанына кепілдік береді.

4. У өрнегін төмендегі формула бойынша есептейтін программа құрыңдар:

$$
y = 1 + \frac{x^2}{2!} + \frac{x^4}{4!} + \frac{x^6}{6!} + \dots + \frac{x^{2n}}{(2n)!}
$$

Натурал сан түрінде берілген n және нақты х мәндерін пернетақтадан енгізу керек.

#### **Вариант 13**

- 1. Берілген *п* санына дейінгі 5-ке немесе 3-ке қалдықсыз бөлінетін натурал сандар қосындысын табу керек.
- 2. Төмендегі өрнекті есептеу программасын құрыңдар:

$$
S = \begin{cases} \prod_{i=2(2)}^{8} i^2 - a, & a \ge 0\\ \sum_{i=3(3)}^{9} (i-2), & a < 0 \end{cases}
$$

Программада for, while, do операторларын қолдану қажет. *а* мәні пернетақтадан енгізіледі (*а = 5,7* болғанда, *S=* 147 450).

3. Берілген қосындыны: *n*  $S(x) = -(1+x)^2 + \frac{(1+x)}{(1+x)} + ... + (-1)^n \frac{(1+x)^n}{(1+x)^n}$  $x^2 + \frac{(1+x)^4}{2} + \ldots + (-1)^n \frac{(1+x)^{2n}}{n}$  $f(x) = -(1+x)^2 + \frac{(1+x)^4}{2} + ... + (-1)^n \frac{(1+x)^n}{2}$ 

және функцияны

$$
Y(x) = \ln \frac{1}{2 + 2x + x^2}
$$

оның аргументі 0-ден 1-ге дейін белгілі бір қадаммен *h* өзгерген сәтте анықтау керек. *Х* мәнінің өзгеруі кезінде экранға *Y(x)* функциясы мәндері мен оның қатарға жіктелуінің *S(x)* арқылы шығатын қосындысының жақындығы программаның дұрыс құрылғанына кепілдік береді.

4. У өрнегін төмендегі формула бойынша есептейтін программа құрыңдар:

$$
y = x + \frac{x^2}{1 \cdot 2} + \frac{x^3}{2 \cdot 4} + \frac{x^4}{3 \cdot 8} + \dots + \frac{x^{n+1}}{n \cdot 2^n}.
$$

Натурал сан түрінде берілген n және нақты х мәндерін пернетақтадан енгізу керек.

#### **Қосымша тапсырмалар**

1. Алғашқы 10 бүтін оң санның квадраты мен кубын экранға кесте түрінде шығаратын программа жазыңдар. Экрандағы нәтижелер бейнесі төмендегідей болуы тиіс:

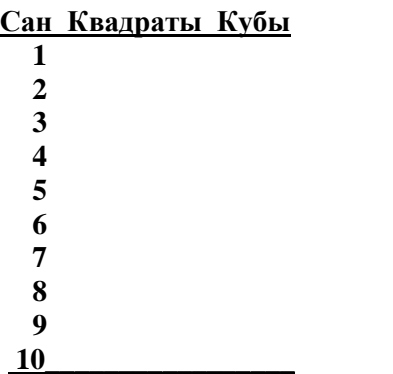

2. Берілген функцияның  $y = -2, 4x^2 + 5x - 3$  мәндерін оның аргументі -2-ден +2-ге дейін 0,5 қадамымен өзгерген кезде анықтау керек. Экран бейнесі төмендегідей түрде болатын болсын: **\*\*\*\*\*\*\*\*\*\*\*\*\*\*\*\*\*\***

**| х | у | \*\*\*\*\*\*\*\*\*\*\*\*\*\*\*\*\*\* | | |**

- 3. 7 санының көбейту кестесін экранға шығаратын программа жазыңдар:
	- $7 \times 1 = 7$ 7  $x 2 = 14$  $7 x 3 = 21$  және т.с.с.
- 4. Көбейту кестесін үйренген оқушының білімінің дұрыстығын тексеретін программа жазыңдар. Мысалы:  $8 \times 8 = 64$

$$
7 \times 9 = 62
$$
  
Kare kerri!  $7 \times 9 = 63$   
kehe r.c.c.  
Kongüru weyl geygayu geyuu g

Қарайтылған сандарды оқушы енгізеді.

- 5. Пернетақтадан енгізілген бүтін санның жай сан екенін тексеретін прогамма жазыңдар.
- 6. Пернетақтадан енгізілетін 1-ден 10-ға дейінгі санды 5 рет тексеру арқылы анықтайтын программа құрыңдар.
- 7. Берілген *х* мәнін пернетақтадан енгізе отырып, төмендегі қосындыны табу керек, оны есептеу қатардың келесі мүшесінің абсолюттік мәні 0,0001-ден төмен болған кезде тоқтатылуы тиіс.

$$
S(x) = \sin x = x - \frac{x^3}{3!} + \frac{x^5}{5!} - \frac{x^7}{7!} + \dots,
$$

8. Айнымалы *х* мәні π/10-нан π/2-ге дейін қадамы π/10 болып өзгерген кезде төмендегі қосындыны табу керек.

$$
S = \cos x = 1 - \frac{x^2}{2!} + \frac{x^4}{4!} - \frac{x^6}{6!} + \dots
$$

- 9. Оны есептеу қатардың келесі мүшесінің абсолюттік мәні 0,0001-ден төмен болған кезде тоқтатылуы тиіс.
- 10.Төмендегі жұлдызшалар тіркесін экранға шығаратын программалар жазыңдар.

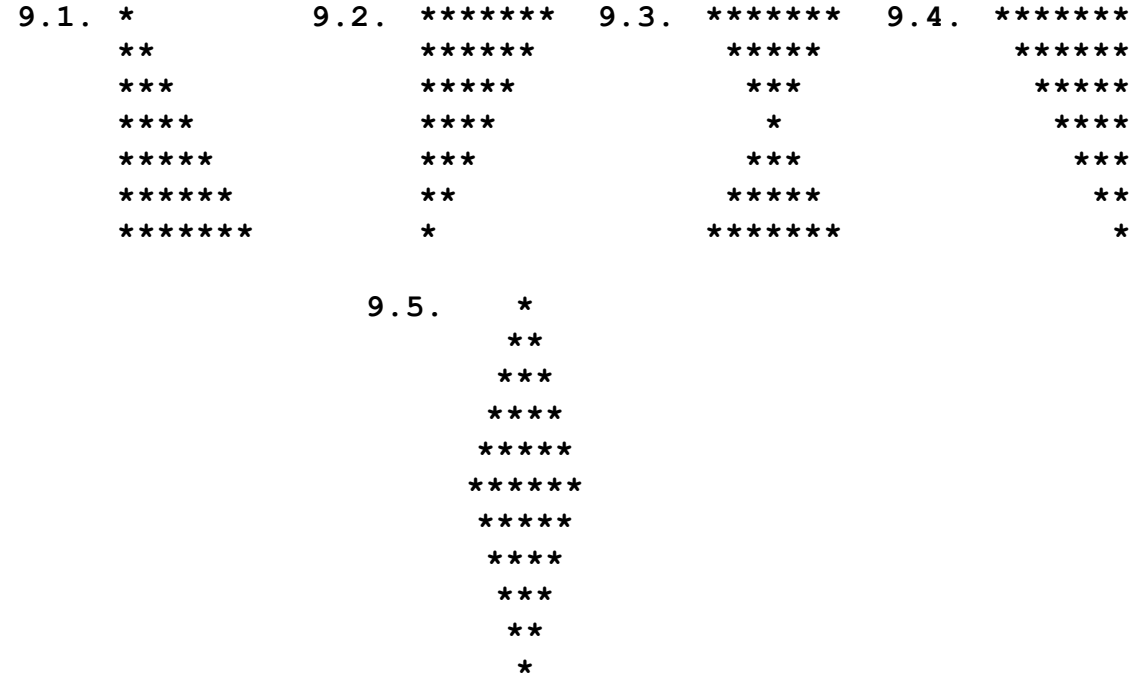

10. Келесі шексіз қатар арқылы санының мәнін анықтаңдар:

$$
\pi = 4 - \frac{4}{3} + \frac{4}{5} - \frac{4}{7} + \frac{4}{9} - \frac{4}{11} + \dots
$$

Төмендегі мәндерді алу үшін қатардың неше мүшесін алу керек екендігін анықтаңдар. 3,14? 3,141? 3,1415? 3,14159?

### **Өткізілетін орындау тапсырмалары**

1. Тапсырма нұсқасын алу.

- 2. Циклдік өрнектерді есептеу программаларын құру.
- 3. Программалар бойынша есептеулер жүргізіп, нәтижелерін алу.

## **Есеп беру құжатының мазмұны**

1. Лабораториялық жұмыс мақсаты.

2. Программа алгоритмдерінің блок-схемасы.

3. Программа мәтіні.

4. Берілген бірнеше мәндер үшін есептеулер нәтижесін алу керек.

## **Бақылау сұрақтары**

1. Қандай цикл операторлары бар?

2. Параметрлі цикл операторы қалай орындалады?

- 3. While циклі мен do…while циклінің айырмашылығы неде?
- 4. Циклдік алгоритмдерді программалау барысында қандай ережелерді ұстану керек?

# **4 лабораториялық жұмыс. Жиымдар (массивтер)**

Кездейсоқ сандарды пайдалану мысалы **Код программы**

```
using System;
namespace Lab5variant8
{
      class Program
      {
           static void Main()
\{Random a = new Random();
              Random b = new Random(1);const int n = 10;
              int[] c = new int[50];Console.WriteLine("\n Диапазон [0, 1]:");
               for (int i = 0; i \langle n; +i \rangle)
                     Console.Write("{0 ,6:0.##}", a.NextDouble());
                Console.WriteLine("\n Диапазон [0, 1000]:");
               Console.Write("c[10]=");
               for (int i = 0; i < n; ++i)
\{c[i] = b.Next(1000);Console.Write(" " + c[i] + ",");
 }
               Console.WriteLine("\n  Диапазон [-10, 10]:");
               for (int i = 0; i < n; ++i)
                    Console.Write(" " + a.Next(-10, 10)); Console.WriteLine("\n Массив [0, 255]:");
               byte[] mas = new byte[n];
                a.NextBytes(mas);
               for (int i = 0; i < n; ++i)
                    Console.Write(" " + mas[i]);
           }
                                                                                                 \Boxo\mathbf{x}ex C:\WINDOWS\system32\cmd.exe
      }
}
                                                                                                      \blacktriangleДиапазон [0, 1]:<br>
0,18 0,62 0,96 0,61 0,43 0,84 0,05 0,59 0,91 0,56<br>Диапазон [0, 1000]:<br>С110]= 248, 110, 467, 771, 657, 432, 354, 943, 101, 642,<br>С102= 248, 110, 40]:<br>6 2 1 -4 3 -5 0 6 8 5<br>Массив [0, 255]:<br>Массив [0, 255]:
```
## **Жиымға есеп шығару мысалы**

## **8 вариант**

Бір өлшемді *п* нақты сандардан тұратын жиымда мыналарды анықтау керек:

- жиымның минимал элементінің нөмірін табу;
- жиымның бірінші және екінші теріс элементтері арасындағы сандар қосындысын есептеу.

Жиым элементтерінің модульдері бірден кіші элементтерін оның бас жағына, ал қалғандарын сонан кейін тұратындай етіп орналастыру керек.

**Жиым элементтері бүтін сан болған кездегі программа коды -– v1.1**

```
using System;
namespace Lab5variant8
{
     class Program
     {
         static void Main()
\{int t = 0;
             int t = 0:
             int s = 0;int t2 = 0;
             int ok = 0;
             int n = 10;
             int min = 100;
              int[] a = new int[10] {10,2,-3,5,8,5,6,-6,8,-1}; // объявление массива
             Console.WriteLine("Ishodnyi massiv");
             for (int i = 0; i < n; i++)
                 Console.Write(" " + a[i]);
              Console.WriteLine();
             for (int i = 0; i < n; i++) //поиск минимального элемента массива
\{if (a[i] < min) {
                      min = a[i]; t = i; }
 }
              Console.WriteLine("indeks min=" + t);
              Console.WriteLine();
             for (int i = 0; i < n; i++) //цикл поиска первого и второго отрицательного элемента
\{if (a[i] < 0 \&c k == 0) \{t1 = i; c k = 1; Console.WriteLine("t1="+t1);i++; }
                 if (a[i] < 0 && ok == 1) { t2 = i; Console.WriteLine("t2=" + t2); break;}
 }
              Console.WriteLine();
             for (int i = t1 + 1; i < t2; i++)s = s + a[i]; // сумма элементов, расположенных между первым и вторым отрицательными элементами
              Console.WriteLine("s=" + s);
          }
     }
                                                                    \Boxo
                        ox C:\WINDOWS\system32\cmd.exe
                                                                         \boldsymbol{\mathsf{x}}}Ishodnyi massiv<br>10 2 −3 5 8 5 6 −6 8 −1<br>indeks min=7
                                                                          ᅿ
                        \frac{{\sf t}1}{\sf t}2 = 2<br>\frac{{\sf t}}{\sf t}2 = 7
                        s = 24Для продолжения нажмите любую клавишу . . .
                                                                         ▾
                        \left| \cdot \right|▸│
                                                                         - 11
```
**Жиым элементтері нақты сан болған кезде Random әдісі арқылы шығарылған программа -– v1.2**

{

```
using System;
namespace Lab5variant8
     class Program
     {
        static void Main()
\{int i, t = 0;
           int t1 = 0:
           double s = 0;
           int t2 = 0;
           int ok = 0;
           int j = 0;
            double temp;
            double min = 100;
           Random a = new Random();
           Random b = new Random(1);const int n = 10;
            double[] c = new double[50]; 
            double[] z = new double[50];
            Console.WriteLine();
           Console.WriteLine("Исходный массив:");
          for (i = 0; i < n; ++i) {
             c[i] = 5*a.NextDouble()-2.2;
             Console.Write(" " + c[i]);
            }
            Console.WriteLine();
            for (i = 0; i < n; i++)\{if (c[i] < min) {
                   min = c[i];t = i; }
 }
            Console.WriteLine("индекс мин=" + t);
            Console.WriteLine();
            for (i = 0; i < n; i++)\{if (c[i] < 0 \& c \& c = 0) (t1 = i; c \& c = 1; Console. WriteLine ("t1="+t1);i++; }
               if (c[i] \langle 0 \rangle && ok == 1) {t2 = i; Console.WriteLine("t2=" + t2); break;}
 }
            Console.WriteLine();
            for ( i = t1 + 1; i < t2; i++)s = s + c[i];if (s := 0) Console. WriteLine ("s=" + s);
            else Console.WriteLine("Сумма равна 0");
            for ( i = 0; i \le n; i+1) //цикл с поиском элементов, модуль которых меньше 1
\{if (Math.Abs(c[i]) < 1)z[j++] = c[i]; }
```
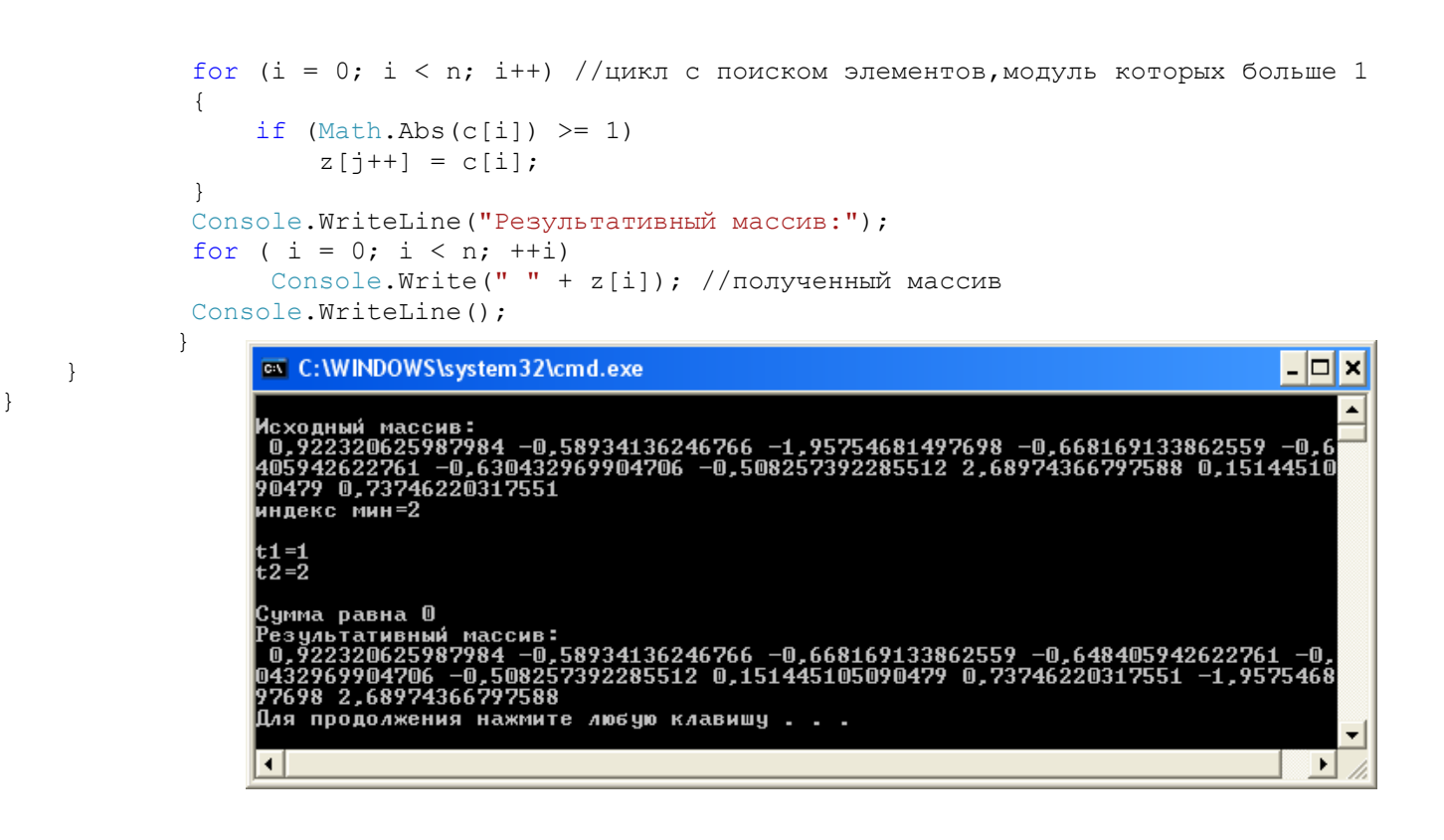

## **ТАПСЫРМАЛДАР**

- 1. *а*<sup>10</sup> нақты сандар жиымы берілген. Соларды программаға енгізіп, қосындысын тауып, сол жиым элементтерін жеке-жеке қосындыға бөлу арқылы жаңа b<sub>10</sub> жиымын құрыңдар.
- 2. Екiөлшемдi жиымның  $a_{15}$  ең үлкен элементiн және оның индексiн табыңдар.
- 3. *а*<sup>10</sup> оң және теріс нақты сандардан тұратын жиым берілген. Соларды программаға енгізіп, теріс элементтерінің арифметикалық ортасын табу программасын жасау керек.
- 4. Екiөлшемдi жиымның а15 ең кіші элементін және оның индексін табыңдар.
- 5. *а*10 нақты сандар жиымының арифметикалық орташа мәнін тауып, сол арифметикалық ортаға тең жиым элементі болса, соны экранға шығарыңдар.
- 6. Екiөлшемдi жиымның әрбiр жолдарының қосындыларын табыңдар.

}

- 7. Топтағы *N* студенттер бойлары тізімдеріне сәйкес жиым түрінде берілген, солардың ішіндегі ең ұзын студенттің бойын және оның нөмірін анықтау керек.
- 8. Екiөлшемдi жиымның әрбiр бағаналарының қосындыларын табыңдар.

9. Ай бойғы температура *х*30 нақты сандар жиымы түрінде берілген. Ең суық күнді анықтау керек. 10. Екiөлшемдi *А*(4,7) жиымындағы оң элементтердiң арифметикалық ортасын есептеп шығарыңдар.

- 11. Ай бойғы температура *х*30 нақты сандар жиымы түрінде берілген. Ең жылы күнді анықтау керек.
- 12. Екiөлшемдi *А*(4,4) жиымындағы индекстерi қосындысы 4-ке тең болатын элементтерiнiң қосындысын есептеп шығарыңдар.
- 13. *а*10 нақты сандар жиымы берілген. Сол сандардың 3-ке қалдықсыз бөлінетіндерін анықтау керек. 14. Екiөлшемдi *А*(4,4) жиымының бас диагоналi бойындағы элементтердiң ең үлкенiн табыңдар.
- 
- 15. Тақ индексті жиым элементтерінің (*а*10) қосындысын табу керек.
- 16. Екiөлшемдi *А*(4,4) жиымының бас диагоналi бойындағы элементтердiң ең кішісін табыңдар.
- 17. Берілген жиым элементтерінің (*а*10) ішіндегі тақ сандардың қосындысын табу керек.
- 18. Екiөлшемдi *А*(4,4) жиымының қосымша диагоналi бойындағы ең үлкен элементтi табыңдар.
- 19. *а*10 бүтін сандар жиымы берілген. Сол сандардың неше элементі 5-тен артық екенін табыңдар. 20. Екiөлшемдi *А*(4,4) жиымының қосымша диагоналi бойындағы ең кіші элементтi табыңдар.
- 21. *а*10 бүтін сандар жиымы берілген. Сол сандардың неше элементі 0-ге тең екенін табыңдар.
- 22. Екiөлшемдi *А*(4,4) жиымының берiлген диапазонда ( a;b) жататын элементтерінiң арифметикалық ортасын есептеп шығарыңдар.
- 23. *а*10 бүтін сандар жиымы берілген. Сол сандардың 5-ке қалдықсыз бөлінетіндерін анықтау керек.
- 24. Екiөлшемдi *А*(4,4) жиымындағы элементтердiң арифметикалық ортасының таңбасын анықтаңдар.
- 25. *а*<sup>30</sup> бүтін оң сандар жиымы берілген. Соларды кездейсоқ сандар ретінде программада анықтап, геометриялық ортасын табу программасын жасау керек.
- 26. Екiөлшемдi *А*(10,10) жиымында оң сан көп пе, әлде теріс сан көп пе, соны анықтаңдар.
- 27. *а*<sup>30</sup> нақты сандар жиымы берілген. Соларды программаға енгізіп, оң элементтерінің және теріс элементтерінің қосындыларын жеке-жеке табу программасын жасау керек.
- 28. Екiөлшемдi *А*(7,7) жиымында бас диагональдағы элементтердiң арифметикалық ортасын табыңдар.
- 29. *а*<sup>30</sup> нақты сандардан тұратын жиым берілген. Солардың теріс элементтерінің арифметикалық ортасын табу керек.
- 30. Екiөлшемдi *А*(4,4) жиымында бас диагональдан жоғарғы орналасқан элементтердiң қосындысын есептеп шығарыңдар.
- 31. *х*15 бүтін сандар жиымы берілген. Сол сандардың 4-ке қалдықсыз бөлінетіндерін анықтау керек.
- 32. Екiөлшемдi *А*(4,4) жиымында бас диагональдан төмен орналасқан элементтердiң көбейтіндісін анықтаңдар.
- 33. *А*(10) жиымындағы оң элементтердi екi есе кемiтiңдер, ал терiс элементтерi болса, онда оларды индекстерiнiң мәнiмен ауыстырыңдар.
- 34. Екiөлшемдi *А*(4,4) жиымында қосалқы диагональдан жоғарғы орналасқан элементтердiң қосындысын есептеп шығарыңдар.
- 35. Бiрөлшемдi *А*(10) жиымындағы терiс элементтердiң ең үлкенiн табыңдар.
- 36. Екiөлшемдi *А*(4,4) жиымында 5-тен артық элементтердiң қосындысын есептеп шығарыңдар.
- 37. Бiрөлшемдi *А*(10) жиымындағы –5-тен кiшi элементтердiң қосындысын және олардың жалпы санын анықтаңдар.
- 38. Екiөлшемдi *А*(4,4) жиымында қосымша диагональдан төмен орналасқан элементтердiң көбейтіндісін анықтаңдар.
- 39. Бiрөлшемдi *А*(10) жиымындағы оң элементтердiң квадраттарының арифметикалық ортасын есептеңдер.
- 40. Екiөлшемдi *А*(4,4) жиымында қосалқы диагональдан төмен орналасқан элементтердiң көбейтіндісін есептеп шығарыңдар.
- 41. Бiрөлшемдi *А*(10) жиымындағы терiс элементтердiң арифметикалық ортасын анықтаңдар.
- 42. Екiөлшемдi *А*(4,4) жиымында 5-тен кіші элементтердiң қосындысын есептеп шығарыңдар.
- 43. Бiрөлшемдi жиым мәндерiнің берiлген диапазонда (a;b) жататын элементтерiнiң нөмiрiн басып шығарыңдар.
- 44. Екiөлшемдi *А*(4,4) жиымында қосымша диагональда орналасқан элементтердiң арифетикалық ортасын анықтаңдар.
- 45. Бiрөлшемдi *А*(10) жиымындағы оң элементтердiң iшiнде мәнi ең кiшiсiн және оның индексiн (нөмiрiн) табыңдар.
- 46. Екiөлшемдi *А*(4,4) жиымында бас диагональда орналасқан элементтердiң ең үлкенін анықтаңдар.Берілген жиым элементтерінің (*а*10) ішіндегі жұп сандардың қосындысын табу керек.